## Download speedfan as to use portable

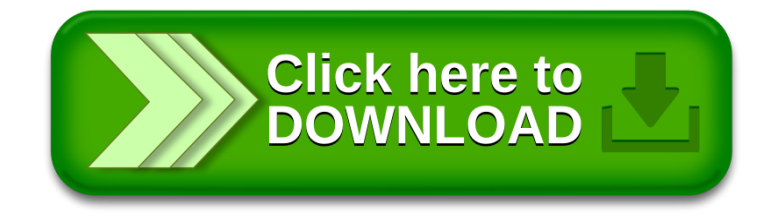